# Manipulating and analyzing data with pandas

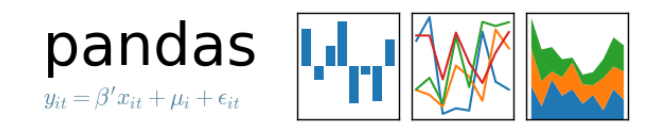

Céline Comte Nokia Bell Labs France & Télécom ParisTech

Python Academy - May 20, 2019

### Introduction

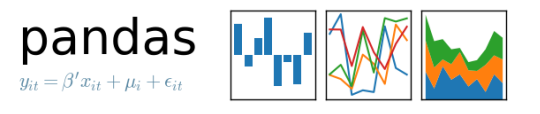

- *•* **Pandas**: Python Data Analysis Library
- *•* "An open source, BSD-licensed library providing high-performance, easy-to-use **data structures** and **data analysis tools** for the Python programming language" (https://pandas.pydata.org/)
- 
- *•* Sponsored by NumFOCUS, a non-profit organization in the US (like NumPy, Matplotlib, Jupyter, and Julia)
- *•* Used in StatsModel, sklearn-pandas, Plotly, IPython, Jupyter, Spyder (http://pandas-docs.github.io/pandas-docs-travis/ecosystem.html)

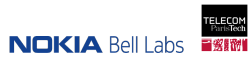

# Side remark: BSD licenses

*•* BSD = Berkeley Software Distribution The first software (an OS actually) to be distributed under BSD license "Permissive" license *→* can be used in a proprietary software

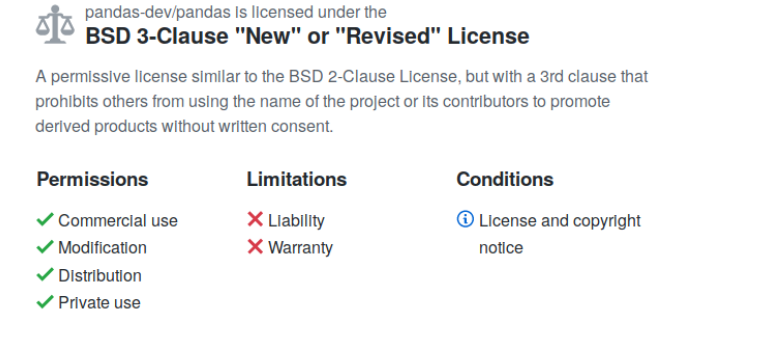

(https://github.com/pandas-dev/pandas/blob/master/LICENSE)

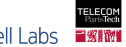

# Introduction

- *•* Built on top of **NumPy**
- *•* Part of the **SciPy** ecosystem (Scientific Computing Tools for Python)
- *•* Version history (https://pandas.pydata.org/ community.html#history-of-development)
	- *<sup>−</sup>* Project initiated in 2008
	- *<sup>−</sup>* Oldest version in the doc: 0.4.1 (September 2011)
	- *<sup>−</sup>* Current version: 0.24.2 (March 2019)

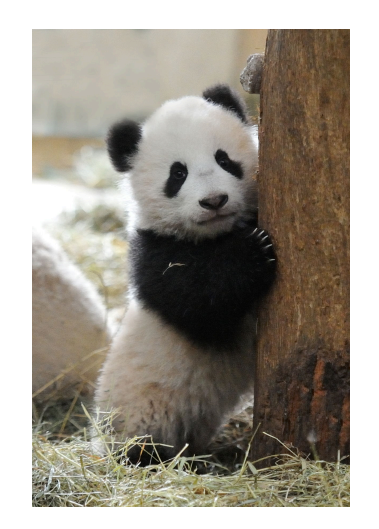

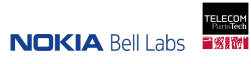

# Objectives of the presentation

- *•* Explain when one can benefit from using pandas
- *•* Describe the **data structures** in pandas

Series 1-dimensional array with labels DataFrame 2-dimensional array with labels Panel 3-dimensional array with labels (deprecated since version 0.20.0)

- *•* Review the **data analysis tools** in pandas
	- *<sup>−</sup>* Import and export data
	- *<sup>−</sup>* Select data and reshape arrays
	- *<sup>−</sup>* Merge, join, and concatenate arrays
	- *<sup>−</sup>* Visualize data

*<sup>−</sup>* …

#### Two distinct questions

- *•* **What is the advantage as a programmer?** Addressed in this presentation.
- *•* **What is the speed of the obtained code?** Not addressed in this presentation. Two brief comments:
	- *<sup>−</sup>* Pandas is an overlay on top of NumPy. Because of this, it may have a performance cost.
	- *<sup>−</sup>* "pandas is fast. Many of the low-level algorithmic bits have been extensively tweaked in Cython code. However, as with anything else generalization usually sacrifices performance."

(http://pandas.pydata.org/pandas-docs/stable/getting\_started/overview.html)

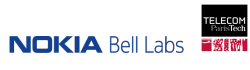

# **Outline**

NumPy

Data structures in pandas Series DataFrame

Data analysis tools in pandas (10 minutes to pandas) (http://pandas.pydata.org/pandas-docs/stable/getting\_started/10min.html)

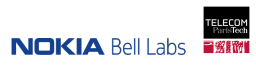

# **Outline**

#### NumPy

Data structures in pandas Series DataFrame

Data analysis tools in pandas (10 minutes to pandas)

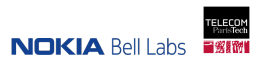

#### **Overview**

- *•* **NumPy**: Numeric Python or Numerical Python (https://www.datacamp.com/community/tutorials/python-numpy-tutorial)
- *•* **Data structure**: A fixed-size multidimensional array object called "ndarray", for "N-dimensional array", or just "array"
- *•* **Tools**: "Routines for fast operations on arrays, including mathematical, logical, shape manipulation, sorting, selecting, I/O, discrete Fourier transforms, basic linear algebra, basic statistical operations, random simulation and much more." (https://www.numpy.org/devdocs/user/whatisnumpy.html)
- *•* Two important notions: **vectorizing** and **broadcasting**

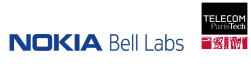

#### Numpy ndarray structure

(https://www.numpy.org/devdocs/user/whatisnumpy.html) (https://www.numpy.org/devdocs/reference/arrays.ndarray.html)

- *•* A fixed-size multidimensional array object
- *•* "NumPy arrays have a **fixed size at creation**, unlike Python lists (which can grow dynamically). Changing the size of an ndarray will create a new array and delete the original."
- *•* "The elements in a NumPy array are all required to be of the **same data type**, and thus will be the same size in memory. The exception: one can have arrays of (Python, including NumPy) objects, thereby allowing for arrays of different sized elements."
- *•* Advantage of this rigidity: (usually) contiguous block of memory *→* **Faster code**

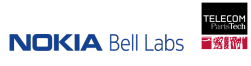

#### Create an ndarray

```
# define an array with two axes
> a = np.array([3., 0.], [20., 230.], [21., 275.]])array([[ 3., 0.],
       [ 20., 230.],
       [ 21., 275.]])
```

```
> a[2,0] # same result as a[2][0]
21.0
```

```
> a[:2, :] # returns a view of the array
array([[ 3., 0.],
       [ 20., 230.]])
```
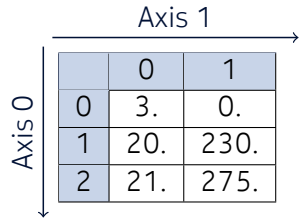

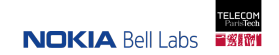

12/50 © 2019 Nokia Public

#### Some attributes

```
> a.shape
(3, 2)
# axis 0 is of length 3, axis 1 is of length 2
```

```
> a.dtype
dtype('float64')
# data-type, specifies how to interpret each item
# (inferred from data if unspecified)
```

```
> a.itemize
8 # the size of each element of the array,
  # in bytes (8 x 8 = 64)
```
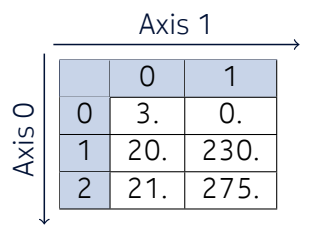

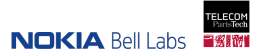

View: different numpy object but same data

```
# create a view of the array
> b = a[:2, :]array([[ 3., 0.],
       [ 20., 230.]])
> b[0,0] = 0.> aarray([0.0, 0.],[ 20., 230.],
       [ 21., 275.]])
```
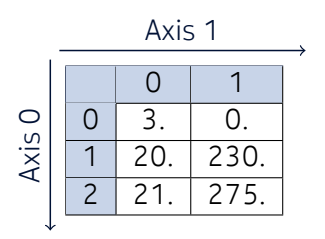

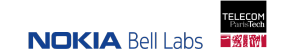

#### Reshape an array

(https://www.numpy.org/devdocs/user/quickstart.html#changing-the-shape-of-an-array)

The reshape method returns its argument with a modified shape, whereas the resize method modifies the array itself:

 $> b = a$ .reshape $(2,3)$ array([[ 3., 0., 20.], [230., 21., 275.]]) > a array([[ 3., 0.], [ 20., 230.], [ 21., 275.]])

```
> a.resize(2,3)
> a
array([[ 3., 0., 20.],
       [230., 21., 275.]])
> np.resize(a, (2,3))
array([[ 3., 0., 20.],
      [230., 21., 275.]])
```
#### Functionalities

- *•* "Routines for fast operations on arrays, including mathematical, logical, shape manipulation, sorting, selecting, I/O, discrete Fourier transforms, basic linear algebra, basic statistical operations, random simulation and much more." (https://www.numpy.org/devdocs/user/whatisnumpy.html)
- *•* Summing the elements of an array

```
> a.sum()549.0
> a.sum(axis=0)array([ 44., 505.])
```
*•* Taking the maximum of an array

> a.max() *# and, similarly, a.max(axis=0)* 275.0

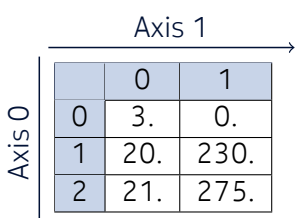

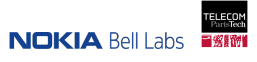

#### Structured arrays: addressing columns by name

(https://scipy-cookbook.readthedocs.io/items/Recarray.html)

```
> a = np.array([3., 0.), (20., 230.), (21., 275.)],dtype=np.dtype([('Age', int), ('Weight', float)]))
array([( 3, 0.), (20, 230.), (21, 275.)],
     dtype=[('Age', '<i8'), ('Weight', '<f8')])
```

```
> a['Age']
array([ 3, 20, 21])
```
Here, a is a 1-dimensional array with tuple elements.

> a[0] (3, 0.)

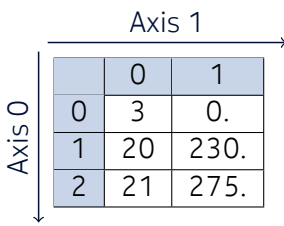

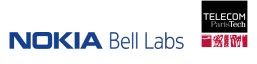

# **Outline**

NumPy

Data structures in pandas Series DataFrame

Data analysis tools in pandas (10 minutes to pandas)

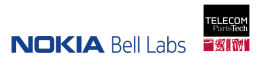

# Philosophy

- *•* Arrays with **smaller dimensions**
	- *<sup>−</sup>* Series: 1-dimensional
	- *<sup>−</sup>* DataFrames: 2-dimensional
- *•* Give a **semantical meaning** to the axes
	- *<sup>−</sup>* Columns *≃* Variables
	- *<sup>−</sup>* Lines *≃* Observations
- *•* Other functionalities:
	- *<sup>−</sup>* **Missing data**: Identified by NaN (np.nan).
	- *<sup>−</sup>* **Mutability**: Add and remove columns in a DataFrame
	- *<sup>−</sup>* **Data alignment**: Combine data based on the indices

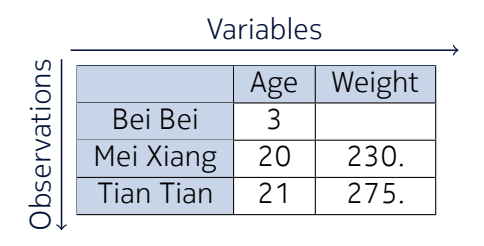

**NINKIA** Rell Lahs

# Data structures

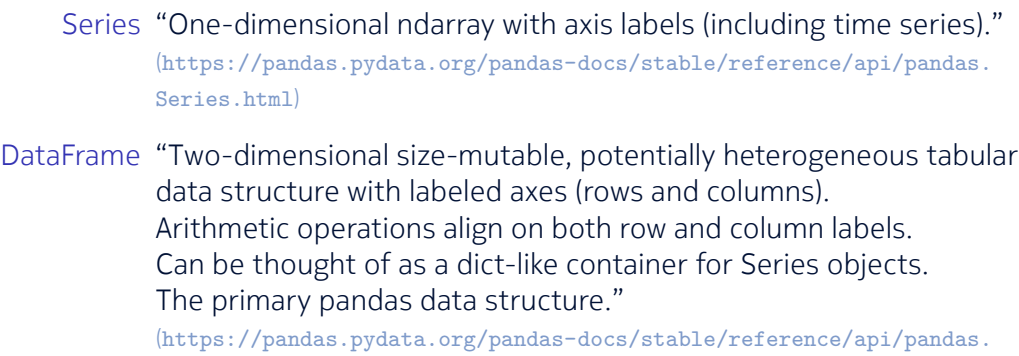

DataFrame.html)

#### **Series**

(https://pandas.pydata.org/pandas-docs/stable/reference/api/pandas.Series.html)

- *•* Like ndarrays, the length of a Series cannot be modified after definition.
- *•* **Index**: Can be of any hashable type.
- *•* **Automatic data alignment**: "Data alignment is intrisic. The link between labels and data will not be broken unless done so explicitly by you." (https://pandas.pydata. org/pandas-docs/stable/getting\_started/dsintro.html)
- *•* **Missing data**: Represented as NaN (np.nan, a float!). "Statistical methods from ndarray have been overridden to automatically exclude missing data".

Weight (pounds)

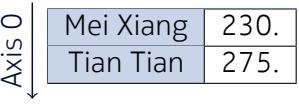

#### Age (years)

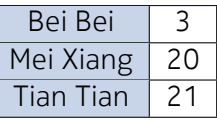

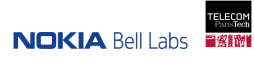

# Creating a Series

```
> s = pd.Series([3, 20, 21],index=['Bei Bei', 'Mei Xiang', 'Tian Tian'],
      name='Age')
Bei Bei 3
Mei Xiang 20
Tian Tian 21
Name: Age, dtype: int64
> s.array # ``a thin (no copy) wrapper around numpy.ndarray''
```
Age

| Bei Bei   |    |
|-----------|----|
| Mei Xiang | 20 |
| Tian Tian |    |

**NINKIA** Relliabs

<PandasArray> [3, 20, 21] Length: 3, dtype: int64

#### Some attributes

```
> s = pd.Series([3, 20, 21],index=['Bei Bei', 'Mei Xiang', 'Tian Tian'],
       name='Age')
```
Age

```
> s.dtype # default value: inferred from data
dtype('int64') # usually of type numpy.dtype
```
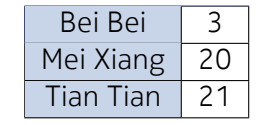

```
> s.name # default value: None
'Age'
```
> s.index *# default value: RangeIndex(start=0, stop=6, step=1)* Index(['Bei Bei', 'Mei Xiang', 'Tian Tian'], dtype='object')

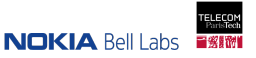

### Accessing data

```
> s = pd.Series([3, 20, 21],index=['Bei Bei', 'Mei Xiang', 'Tian Tian'],
       name='Age')
```

```
> s['Mei Xiang'] # same as s[1]
20
```

```
> s['Mei Xiang':'Tian Tian'] # same as s[1:]
Mei Xiang 20
Tian Tian 21
Name: Age, dtype: int64
```
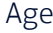

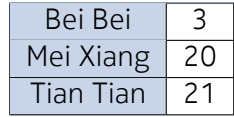

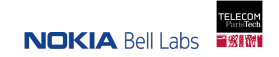

# Creating a View

> t = s['Mei Xiang':'Tian Tian'] *# another Series with the same data* Mei Xiang 20 Tian Tian 21 Name: Age, dtype: int64 Age

```
> t['Tian Tian'] = 22
```
 $>$  s Bei Bei 3 Mei Xiang 20 Tian Tian 22 Name: Age, dtype: int64

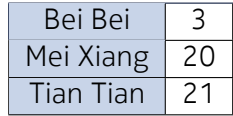

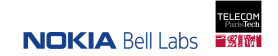

Adding two series (with automatic data alignment)

```
> u = pd.Series([230., 275.],index=['Mei Xiang', 'Tian Tian'],
      name='Weight')
Mei Xiang 230.0
Tian Tian 275.0
Name: Weight, dtype: float64
```

```
Weight
```
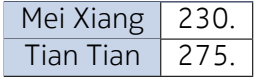

 $\mathsf{ian}$  | 21

**NITIKIA** Relliabs

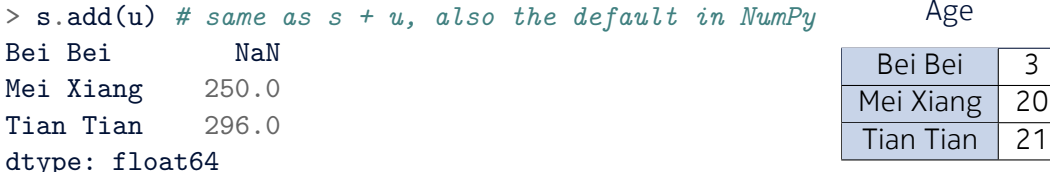

Adding two series (with automatic data alignment)

```
> u = pd.Series([230., 275.],index=['Mei Xiang', 'Tian Tian'],
      name='Weight')
Mei Xiang 230.0
Tian Tian 275.0
Name: Weight, dtype: float64
```

```
> s.add(u, fill value=0)
Bei Bei 3.0
Mei Xiang 250.0
Tian Tian 296.0
dtype: float64
```
Weight

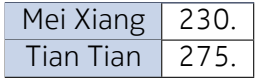

Age

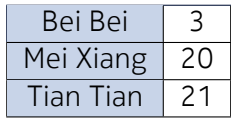

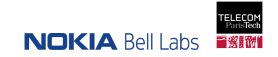

#### DataFrame

(https://pandas.pydata.org/pandas-docs/stable/reference/api/pandas.DataFrame.html)

- *•* "Two-dimensional size-mutable, potentially heterogeneous tabular data structure with labeled axes (rows and columns)."
- *•* **Mutability**: Columns can have different dtypes and can be added and removed, but they have a fixed size.

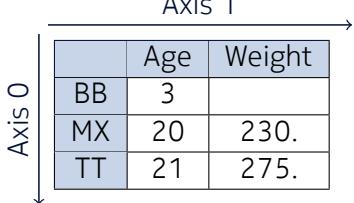

 $\lambda$   $\lambda$  1

- *•* **Semantic**: Similar to a table in a relational database. Like in R language (https://en.wikipedia.org/wiki/R\_(programming\_language))
	- *<sup>−</sup>* Columns *≃* Variables
	- *<sup>−</sup>* Rows *≃* Observations of these variables

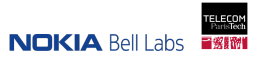

# A dictionary of Series

- *•* Column labels *≃* keys, columns *≃* values (https://pandas.pydata.org/pandas-docs/stable/ reference/api/pandas.DataFrame.html)
- *•* "You can treat a DataFrame semantically like a dict of like-indexed Series objects. Getting, setting, and deleting columns works with the same syntax as the analogous dict operations". (https://pandas.pydata.org/pandas-docs/stable/ getting\_started/dsintro.html)
- *•* In particular: access by key, **del**, pop.

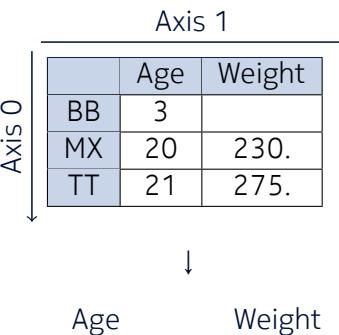

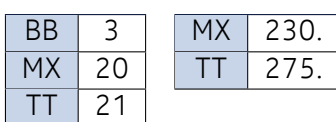

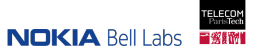

# Creating a DataFrame

```
> df = pd.DataFrame({'Age': [3, 20, 21], 'Weight': [np.nan, 230., 275.]},
                  index=['Bei Bei', 'Mei Xiang', 'Tian Tian'])
          Age Weight
Bei Bei 3 NaN
Mei Xiang 20 230.0
Tian Tian 21 275.0
> df.dtypes # returns a Series
Age int64
Weight float64
dtype: object
                                                    Age | Weight
                                                BB 3
                                                MX 20 230.
                                                 TT 21 275.
                                            Axis 0
                                                      Axis 1
```
In general: list *≃* rows, dictionary *≃* columns.

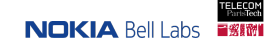

# Other attributes

> df.shape (3, 2)

> df.size 6

```
> df.columns
Index(['Age', 'Weight'], dtype='object')
```

```
> df.index
Index(['Bei Bei', 'Mei Xiang', 'Tian Tian'],
     dtype='object')
```
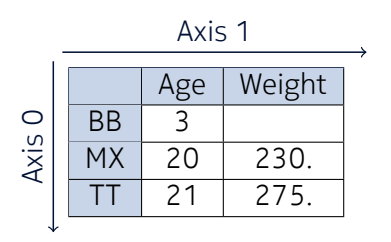

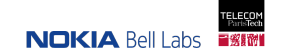

### Accessing data

There are many ways of accessing data (loc, iloc, at, iat).

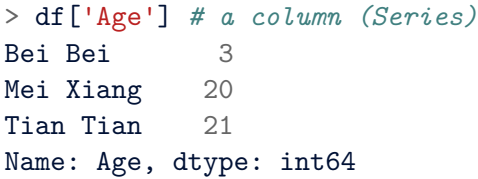

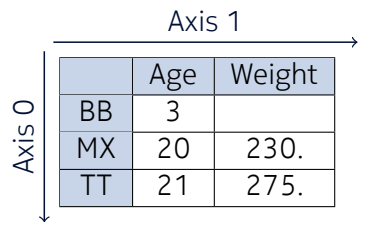

**NOKIA Relliabs** 

> df['Mei Xiang':'Tian Tian'] *# a range of rows (DataFrame)* Weight Age Mei Xiang 230.0 20 Tian Tian 275.0 21

> df['Mei Xiang'] *# KeyError*

# Summing over columns and rows

Returns a Series Excludes NaN values by default (skipna=True)

```
> df.sum() # same as df.sum(axis=0)
Age 44.0Weight 505.0
dtype: float64
```
> df.sum(axis=1) Bei Bei 3.0 Mei Xiang 250.0 Tian Tian 296.0 dtype: float64

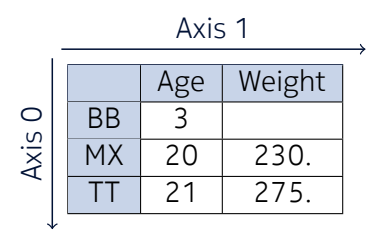

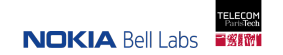

# **Outline**

#### NumPy

Data structures in pandas Series DataFrame

Data analysis tools in pandas (10 minutes to pandas) (http://pandas.pydata.org/pandas-docs/stable/getting\_started/10min.html)

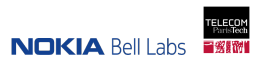

#### **Overview**

- *•* Review the data analysis tools provided by pandas.
- *•* The organization and most of the examples of this section come from the official tutorial **10 minutes to pandas**. (http://pandas.pydata.org/pandas-docs/stable/getting\_started/10min.html)
- *•* Some examples originate from the **User Guide**. (http://pandas.pydata.org/pandas-docs/stable/user\_guide/index.html)

### Object creation

```
> dates = pd.date_range('20130101', periods=5)
DatetimeIndex(['2013-01-01', '2013-01-02', '2013-01-03',
               '2013-01-04', '2013-01-05'],
              dtype='datetime64[ns]', freq='D')
```
 $> df = pd$ . DataFrame(np. random. randn(5, 4), index=dates, columns=list('ABCD'))

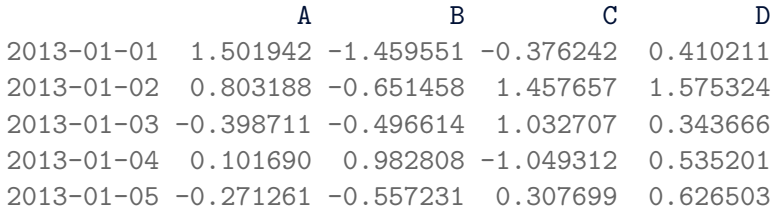

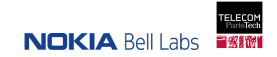

## Viewing Data

#### > df.head(3) *# default value: 5*

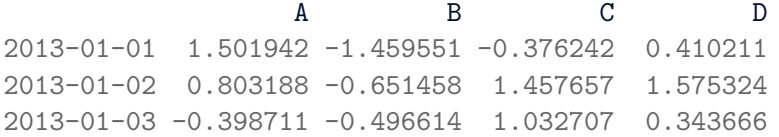

#### > df.tail(3) *# default value: 5*

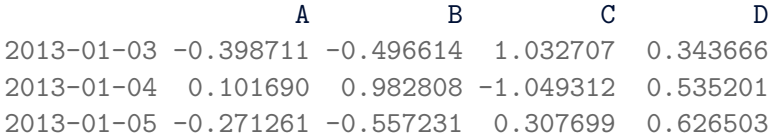

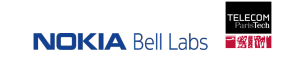

# Viewing Data

> df.index DatetimeIndex(['2013-01-01', '2013-01-02', '2013-01-03', '2013-01-04', '2013-01-05'], dtype='datetime64[ns]', freq='D')

> df.columns Index(['A', 'B', 'C', 'D'], dtype='object')

```
> df.A # same as df['A']
2013-01-01 0.000000
2013 - 01 - 02 - 0.718574...
2013-01-05 0.593794
Freq: D, Name: A, dtype: float64
```
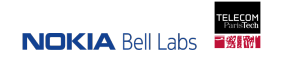

# Viewing Data

to numpy returns an ndarray that contains the data. May require a copy if the data is heterogeneous.

```
> a = df.tonumpy()array([[-2.35406005, -0.31282731, 0.19482154, 1.14387112],
       [1.70706975, -0.78209048, 0.06241179, -0.00753477].
       [-0.21252435, 0.06799263, 1.03563884, -0.67680038],
       [0.65801543, -0.39368803, 0.5654252, -1.32672643][-1.30699305, -0.06174394, 0.09464223, -0.97696831]])
```
 $> a[0,0] = 0$  $> df['A']$ [0]  $0.0$ 

### Selection

Obtain a view of the data.

By **label** (loc, at), by **index** (iloc, iat), or by **boolean indexing**.

> df[df.A > 0] *# show the rows where A is positive* A B C D 2013-01-05 0.593794 -0.191118 0.622146 1.325086

> df = df[df > 0] *# replaces non-positive values with NaN*

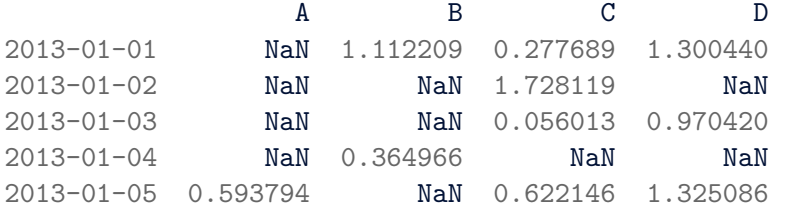

**NINKIA** Relliabs

# Missing Data

Remove or replace missing data:

- *•* df.dropna: Deletes columns or rows that contain missing values (NaN).
- *•* df.fillna: Fills the NaN with the provided value.
- *•* df.isna or pd.isna(df): Returns a DataFrame of the same size as df with boolean values that say if the original value in df is NaN.

```
> df. fillna(value=0)
```
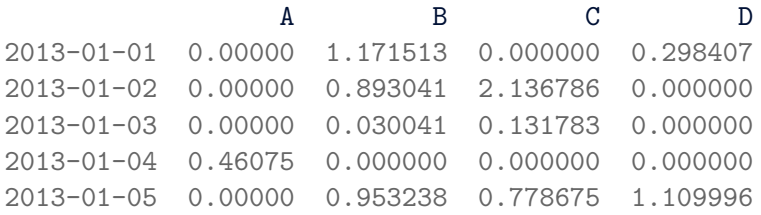

**NINKIA** Relliabs

# Getting Data In/Out

The basic functions are df.to csv and df.read csv.

```
> df.to_csv('foo.csv')
```
 $> df = pd.read.csv('foo.csv', index col=0)$ A B C D 2013-01-01 NaN 1.171513 NaN 0.298407 2013-01-02 NaN 0.893041 2.136786 NaN 2013-01-03 NaN 0.030041 0.131783 NaN 2013-01-04 0.46075 NaN NaN NaN 2013-01-05 NaN 0.953238 0.778675 1.109996

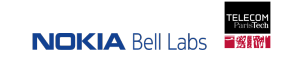

### Hierarchical indexing (MultiIndex)

(http://pandas.pydata.org/pandas-docs/stable/user\_guide/advanced.html)

Paves the way for higher dimensional data.

Example with two levels of indices:

```
> arrays = [np.array(['bar', 'bar', 'foo', 'foo']),
           np.array(['one', 'two', 'one', 'two'])]
> df = pd.DataFrame(np.random.randn(4, 3), index=arrays)
               0 1 2
bar one -0.783896 -1.033699 0.113092
   two 0.376749 -0.617641 1.858707
foo one -0.345071 0.288537 0.251429
   two 1.391096 -0.053008 -1.290041
```
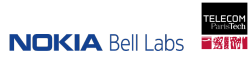

# Various operations

> df.mean() *# same as df.mean(axis=0)* A 0.593794 B 0.738587  $C = 0.670992$ D 1.198649 dtype: float64

Other examples:

sub Substracts another Series or DataFrame (broadcasting) apply Applies a function such as np.cumsum value counts Counts the number of occurrencies of each value

#### Gather Series or DataFrames

#### **Concatenate**:

concat General-purpose function Concatenate Series or DataFrames along colums or rows append Append rows to a DataFrame Equivalent to concat along axis 0

#### **Join / Merge**:

merge Database-like join operations

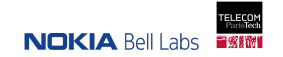

# Grouping

```
> df = pd.DataFrame({'A': [ 'foo', 'bar', 'foo', 'bar',})'B': np.random.randn(4), 'C': np.random.randn(4)})
    A B C
```
- 0 foo -0.124831 1.020952
- 1 bar -0.755884 1.420176
- 2  $f$ oo -0.736155 -0.229302
- 3 bar -0.318638 1.232845

```
> df.groupby('A').sum() # the elements of A are the indices
           B C
A
bar -1.074521 2.653020
foo -0.860986 0.791651
```
**NINKIA** Relliabs

#### Time Series

 $>$  rng = pd.date\_range('1/1/2012', periods=4, freq='S')

 $>$  ts = pd. Series(np. random. randint(0, 500, len(rng)), index=rng) 2012-01-01 00:00:00 55  $2012 - 01 - 01$   $00:00:01$  163 2012-01-01 00:00:02 31 2012-01-01 00:00:03 167 Freq: S, dtype: int64

> ts.resample('2S').sum() 2012-01-01 00:00:00 218 2012-01-01 00:00:02 198 Freq: 2S, dtype: int64

Support for time zone representation, converting to another time zone, and converting between time span representations.

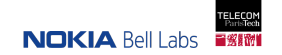

#### **Categoricals**

(http://pandas.pydata.org/pandas-docs/stable/user\_guide/categorical.html)

Similar to categorical variables used in statistics. Practical for saving memory and sorting data. "Examples are gender, social class, blood type, country affiliation, observation

time or rating via Likert scales."

```
> s = pd.Series(["a", "b", "c", "a"], dtype="category")
0 a
1 b
2 c
3 a
dtype: category
Categories (3, object): [a, b, c]
```
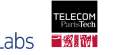

# Plotting

Based on the API matplotlib.pyplot.

```
> ts = pd. Series(np. random. randn(1000),
                 index=pd.data_range('1/1/2000', periods=1000))
```

```
> ts.head(3)
2000-01-01 0.310037
2000-01-02 1.747102
2000-01-03 -2.121889Freq: D, dtype: float64
```

```
> ts = ts.cumsum()
> ts.plot()
```
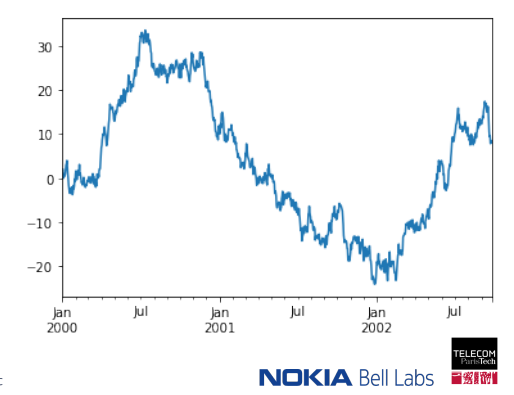

#### **Resources**

#### **Python Data Analysis Library (pandas)**

- *•* Documentation
- *•* GitHub awesome-pandas Links towards videos, cheat sheets, tutorials, books, and papers
	- *→* Video Pandas from the Inside by Stephen Simmons at PyData 2017 About implementation and performance
	- *→* Cheat sheet Data Wrangling with pandas

#### **Numerical Python (NumPy)**

- *•* What makes Numpy Arrays Fast: Memory and Strides by Jessica Yung
- *•* From Python to Numpy by Nicolas P. Rougier

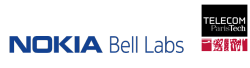

#### Resources

#### **Bei Bei, Mei Xiang, and Tian Tian**

- *•* Smithsonian's National Zoo's Panda Cams
- *•* Their age and weight were found on Wikipedia

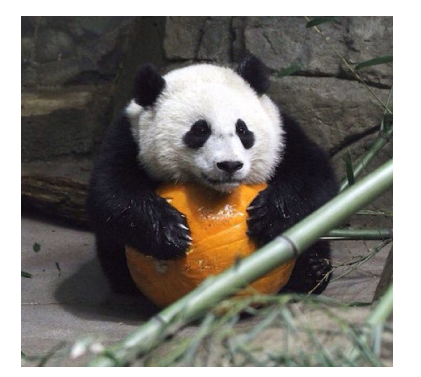

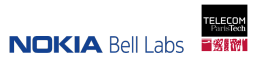